## **Język SQL. Rozdział 7. Zaawansowane mechanizmy w zapytaniach – zadania**

- 1. Napisz zapytanie, które wyświetli nazwiska i pensje trzech najlepiej zarabiających pracowników (ustalając ranking weź pod uwagę wartości płac podstawowych pracowników). Zadanie rozwiąż dwoma sposobami:
	- używając konstrukcji FETCH FIRST,
	- używając podzapytania z pseudokolumną ROWNUM.

SQL> select...

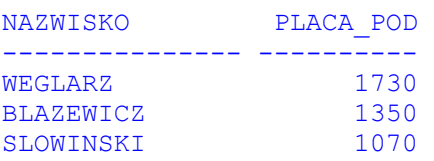

- 2. Napisz zapytanie, które wyświetli "drugą piątkę" (od pozycji 6. do 10.) pracowników zgodnie z ich zarobkami (płacami podstawowymi). Zadanie rozwiąż dwoma sposobami:
	- używając konstrukcji FETCH NEXT,
	- używając podzapytań z pseudokolumną ROWNUM.

SQL> select...

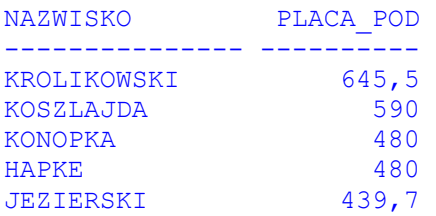

3. Wyświetl informacje o asystentach pracujących na Piotrowie. Klauzula **FROM** powinno wyglądać następująco: **FROM ASYSTENCI NATURAL JOIN PIOTROWO**. Zastosuj klauzulę **WITH**.

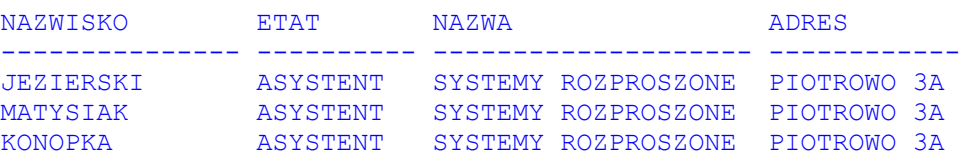

- 4. Wyświetl hierarchię szef-podwładny rozpoczynając od pracownika-szefa o nazwisku BRZEZINSKI. Zadanie rozwiąż dwoma sposobami:
	- używając zapytań hierarchicznych z rekurencyjną klauzulą WITH,
	- używając zapytań hierarchicznych w składni Oracle.

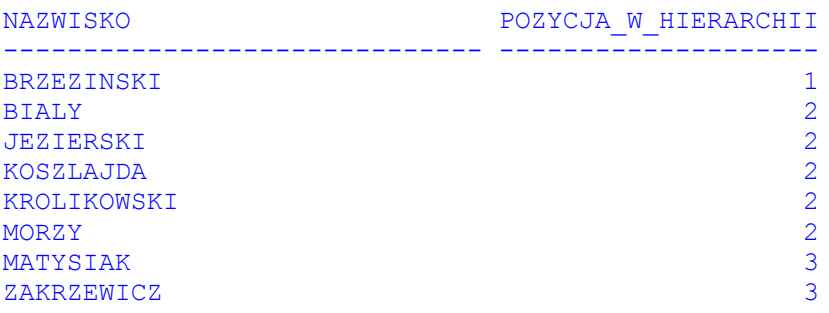

5. Przerób zapytania z poprzedniego punktu, aby uzyskać efekt wcięcia przed nazwiskami, zależnego od pozycji pracownika w hierarchii.

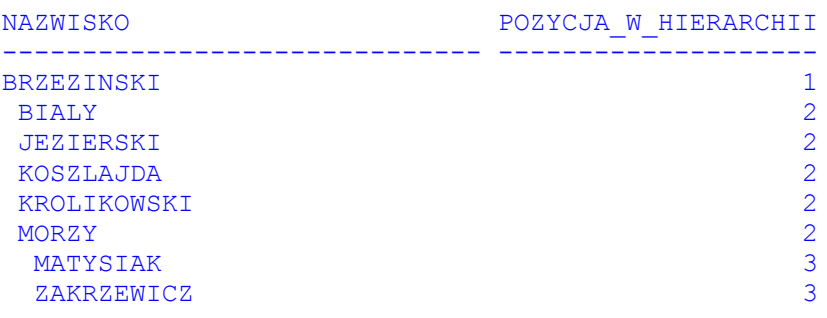